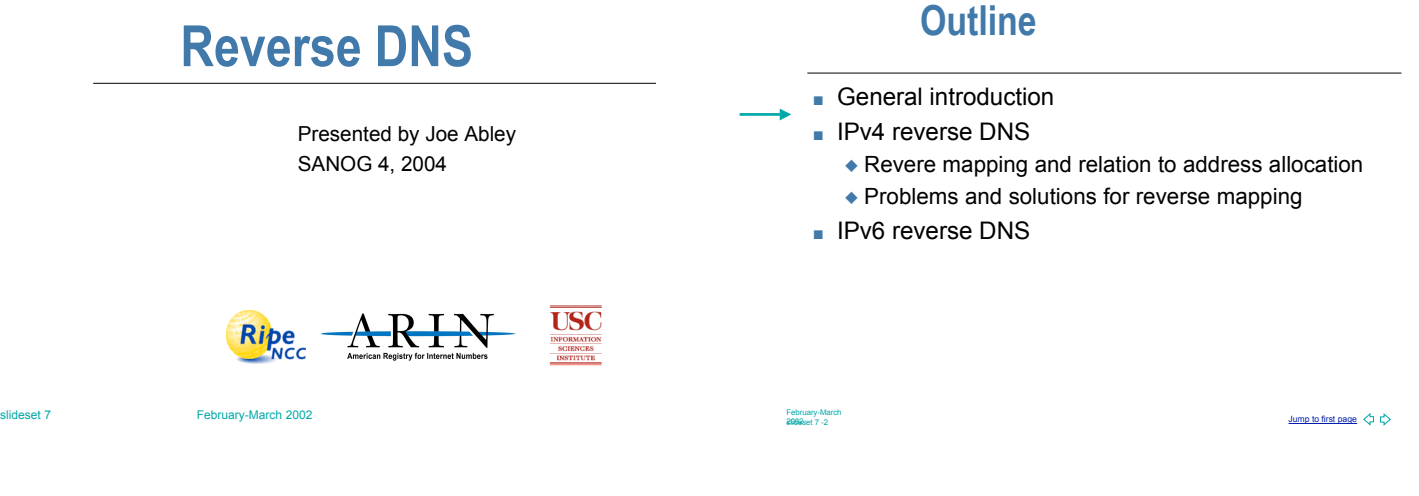

# **Addresses in the DNS**

- **In Mapping from numbers to names**
- **I** It is just ordinary DNS
	- No different standards
	- No different operation
- **.** But you might need a little background
	- $\triangle$  There are some conventions
	- ◆ IPv6 is a moving/developing target
- **Eirst IPv4**

February-Marc

February-Marc<br>2002 set 7 -5

ump to first page  $\Leftrightarrow \Leftrightarrow$ 

Jump to first page  $\langle 1 \rangle$ 

#### **Mapping of addresses to reverse**

- Mapping from names to addresses is common: **bert.secret-wg.org A 193.0.0.4**
- **.** Sometimes one wants to know which name comes with a given address. If you can translate the address to a FQDN one can use the DNS
- **.** Design goal: Delegate maintenance of the reverse DNS to the owner of the address block

Imp to first page  $\Diamond\phi$ 

#### **Mapping the IPv4 address into the DNS: address allocation**

- **Address allocation is hierarchical:** 
	- " blocks of addresses are allocated to LIRs/ISPs
	- $\bullet$  smaller blocks are allocated to client
	- $\bullet$  clients will assign address blocks to end users
- **Routing is based on destinations for given address** blocks
	- $\blacklozenge$  Historically on 8 bit boundaries (Class A,B,C)
	- Classless Inter Domain Routing (CIDR)

### **Classless inter domain routing (CIDR)**

- . Routing table size (router memory) is a limited resource
- **.** Goal of CIDR: aggregate many small address block into one larger block

customer **192.168.0/24**

February-March<br>3002 set 7 -4

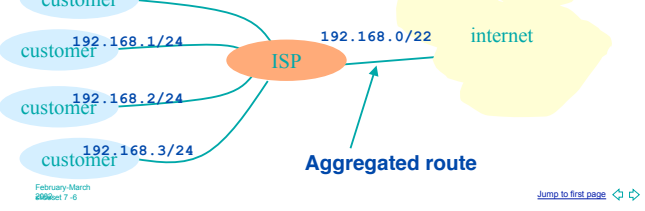

#### **Mapping the IPv4 address into the DNS: address blocks**

**Address block notation:** <address>/<number of significant bits> For instance: **193.0.0.0/8 or short 193/8 193.165.64/19= 0xc1a54000/19 = 1100 0001 1001 0101 0010 0000 0000 0000 19 bits**

# **IPv4 address format**

■ An IP address is a 4 byte number normally represented by the decimal representation of the 4 bytes separated by dots

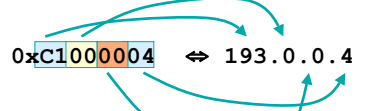

**.** With allocation on 8 bit boundaries this leads to a simple delegation scheme

February-March<br>Policy-March<br>Policy - Jack Press, 2002

### **Mapping the IPv4 address into the DNS**

- **Example 192.26.1.3** 
	- $\div$  192/8 is allocated to a RIR
	- ◆ 192.26/16 is allocated by RIR to LIR/ISP
	- $\bullet$  192.26.1/24 is assigned by ISP to a company.
- **Delegation in the DNS:** 
	- $\bullet$  root delegates 192 domain to RIR
	- RIR delegates "26" sub-zone to ISP
	- ◆ ISP delegates "1" sub-zone to company.
- **Name that makes this possible: 1.26.192**

February-Marc

February-Ma<br>2002 set 7 - 7

Jump to first page February-March

 $\frac{m}{\sqrt{2}}$  to first page  $\left\langle \downarrow\right\rangle$ 

February-Man<br>2002-et 7 -8

February-March<br>3002 set 7 -10

#### **Mapping addresses to names**

- **Revert the decimal representation:** 
	- $\triangle$  192.26.1.3 maps to 3.1.26.192 and put this under a top level domain.
	- ◆ For IPv4 this TLD is in-addr.arpa

**Outline**

- In the DNS one publishes PTR records to point back to the name:
- **4.0.0.193.in-addr.arpa 3600 IN PTR bert.secret-wg.org.**

Jump to first page  $\Diamond \Diamond$ 

# **The reverse tree**

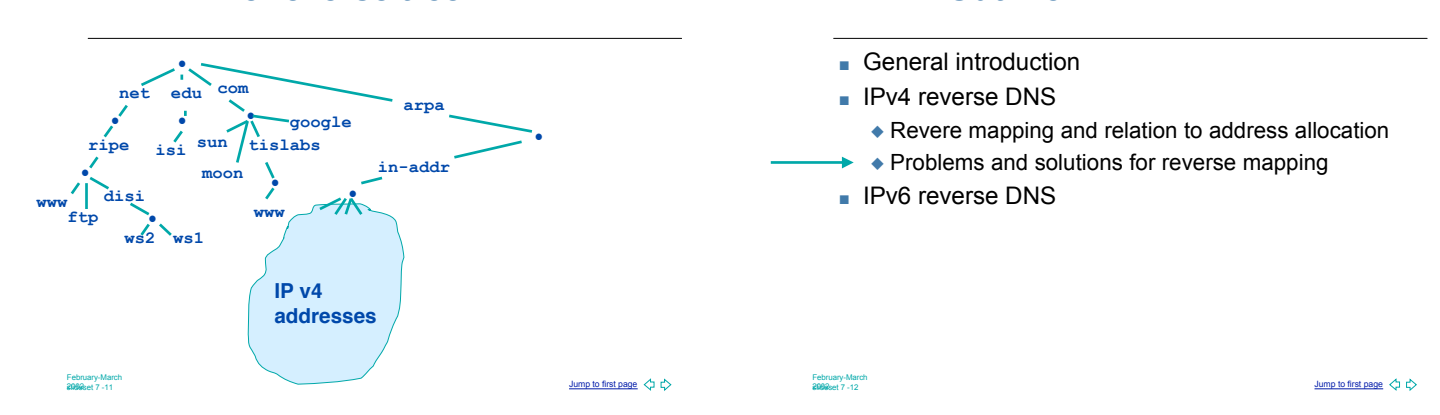

### **Mapping address to names: mapping problems**

Jump to first page  $\Diamond \phi$ 

Jump to first page  $\Diamond \phi$ 

- In IPv4 the mapping is done on 8 bit boundaries (class full), address allocation is class less
- **.** Zone administration does not always overlap address administration
- If you have a  $/19$  of address space: divide it in /24s and request a delegation for each one of them as soon as you use the address space
- /25 and smaller we will cover later

February-Marc<br>2002 set 7 -13

February-Mar

### **Setting your reverse zones**

- **The reverse zone file is a regular zone file.** ◆ SOA and NS RRs in the APEX
	- $\bullet$  Mostly PTR records in the zone itself
- Make sure the zone is served by the masters and slaves
- Bind9 has a \$GENERATE directive that might be handy

**A reverse zone example**

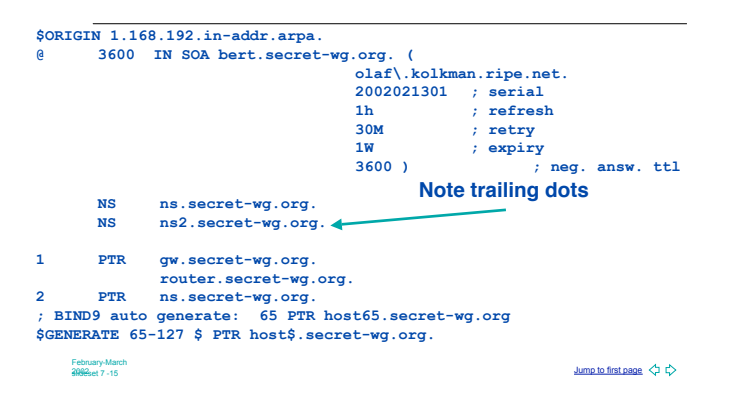

### **Getting a reverse delegation**

- The procedure is registry dependent
	- ◆ For APNIC region read: http://www.apnic.net/db/revdel.html http://www.apnic.net/services/dns\_guide.html
- ! Get a delegation from APNIC by filling adding a whois domain object: http://www.apnic.net/db/domain.html
- **.** Only /16 and /24 delegations

February-Marc<br>2002 set 7 -16

February-Marc<br>2002-017 -18

February-Mar<br>2002-et 7 -14

Jump to first page  $\Diamond \Diamond$ 

Jump to first page  $\Diamond \Diamond$ 

Jump to first page  $\Diamond \Diamond$ 

# **Whois domain object**

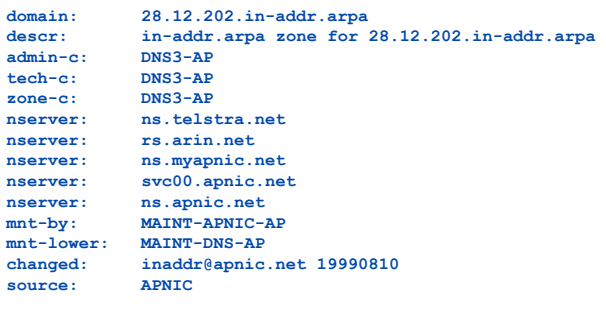

### **Allocations smaller than /24**

- **Imagine a /25 address block delegated to a** company by an ISP
- **.** The company wants to maintain the reverse mapping of the address they use
- In the reverse DNS one can not delegate
- **Use the 'classless inaddr' technique described in** RFC 2317
- **Based on the use of CNAME RRs** 
	- CNAME provide a means to alias names to another namespace

# **RFC2317 explained (1)**

! **192.0.2.0/25 to organization A,** ! **192.0.2.128/26 to organization B and** ! **192.0.2.192/26 to organization C \$ORIGIN 2.0.192.in-addr.arpa. ; 1 PTR host1.organizationA.com. 2 PTR host2.organizationA.com. 3 PTR host3.organizationA.com.**  $\frac{7}{129}$  **129 PTR host1.organizationB.com.** 130 PTR host2.organizationB.com.<br>131 PTR host3.organizationB.com.  **131 PTR host3.organizationB.com.**  $\frac{1}{193}$  **193 PTR host1.organizationC.com. 194 PTR host2.organizationC.com. 195 PTR host3.organizationC.com.**

February-Marc<br>2002 set 7 -19

Jump to first page  $\Diamond \Diamond$ 

# **RFC2317 explained (2)**

- **EXECUTE:** Generate a 'sub domain' for each address block and delegate these to the children
	- $\triangle$  Name the sub domain after the address block
		- # 0/25, 128/26, and 190/26
		- # 0-127, 128-189, 190-255
		- # orgA, orgB, orgC
- **EXECUTE:** For each name in the zone create a CNAME that points into the delegated namespace e.g.:

**1 CNAME 1.orgA.2.0.193.inaddr-arpa.**

Jump to first page  $\Diamond \Diamond$ February-March<br>2009set 7 -20

**RFC2317 explained(4)**

**Children's zone**

## **RFC2317 explained(3) Parent zone**

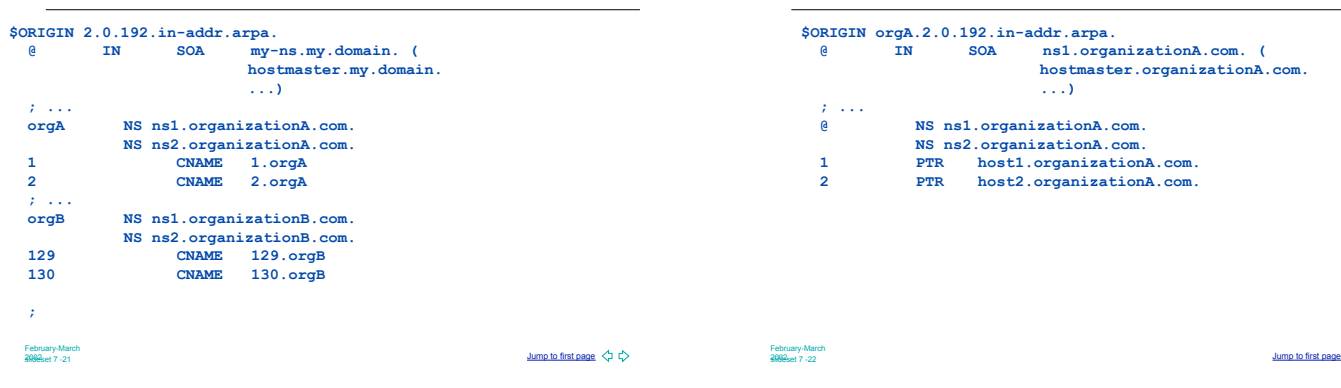

**RFC2317 explained(5)**

- **Paragele 1 You could also delegate to a forward zone**
- $\triangle$  Eases maintaining consistency in mapping

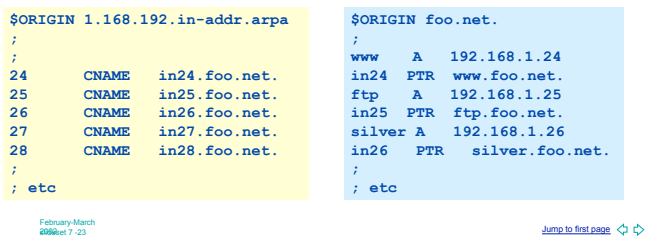

# **Outline**

- **E** General introduction
- **I** IPv4 reverse DNS
- **I** IPv6 reverse DNS
	- $\bullet$  IPv6 addresses
	- $\bullet$  IPv6 in the forward tree
	- IPv6 in the reverse tree

February-Marc<br>2002 set 7 -24

Jump to first page  $\Diamond \Diamond$ 

# **IPv6 addresses**

- $128 \text{ bits}$ 
	- $\triangle$  64 low order bits "host" identifier
		- # e.g. a mapping of the hosts' Ethernet address
	- ◆ 64 high order bits "network" identifier  $\overline{*}$  Further subdivision inside network id.
- **Let's look at notation first, then at further** subdivision

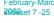

February-March 1986<br>2008هـ 1972 - المركز المستقبل المستقبل المستقبل المستقبل المستقبل المستقبل المستقبل المستقبل المستقبل المستقبل المستقبل المستقبل المستقبل المستقبل المستقبل المستقبل المستقبل المستقبل المستقبل المستقبل

# **IPv6 address Notation**

- 16 bit integers (in Hex) separated by colons **FEDC:BA98:7654:3210:FEDC:BA98:7654:3210 1080:0000:0000:0000:0008:0800:200C:417A**
- **Leading zeros can be skipped 1080:0:0:0:8:800:200C:417A**
- Consecutive NULL 16-bit numbers  $\rightarrow$  "::" **1080::8:800:200C:417A**

### **IPv6 addresses**

- **EXECUTE:** For globally routable unicast addresses the 1st 3 bits are set to "001"
- **Unicast addresses are further subdivided in** "aggregates"
- ! More address classes available like:
	- Link local: fe80/10
	- " Multicast: ff00/8
	- ◆ Mapped IPv4 address: 0::ffff:0:0:0:0/96

February-Marc<br>3002 set 7 - 27

ump to first page  $\Leftrightarrow \Leftrightarrow$ 

#### **Globally routable unicast addresses**

Jump to first page  $\Diamond \Diamond$ 

Jump to first page  $\Diamond \phi$ 

- **1st 3 bits are format prefix**
- last 16 bits of network ID are used for 'sites'  $\triangle$  /48 assigned to end-users.
- **RIRs minimum allocation size: /32 blocks**
- **.** The policy still moving target

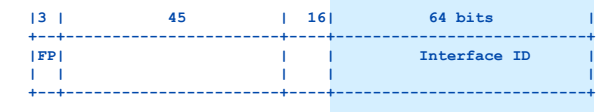

February-Mard<br>3002 set 7 - 28

February-Mard<br>2002 set 7 - 26

# **Outline**

- **E** General introduction
- **I** IPv4 reverse DNS
- **.** IPv6 reverse DNS
	- $\cdot$  IPv6 addresses
	- $\bullet$  IPv6 in the forward tree
	- IPv6 in the reverse tree

### **IPv6 address representation in the DNS**

- **.** Multiple RR records for name to number
	- $\triangle$ AAAA
	- A6 (Deprecated)
- **I** Multiple ways to map address to DNS name
	- $\bullet$  nibble notation
	- $\bullet$  bit strings and nibbles (Deprecated)

February-Marc<br>2002 st 7 -29

Jump to first page  $\Diamond \phi$ 

February-Marc<br>2002 set 7 -30

Jump to first page  $\Diamond \Diamond$ 

# **AAAA RR**

- **Name to number mapping**
- **.** Similar to A RR for IPv4
- **.** Uses the 'common' representation of the address

#### Jump to first page  $\Diamond \phi$ February-Mar<br>2002 set 7 -31 **\$ORIGIN example.com. host 3600 IN AAAA 2001:238:f00:80:230:65ff:fe28:40f5** Jump to first page  $\Diamond \Diamond$ February-Mar<br>2002-et 7 -32  $\bullet$  IPv6 addresses  $\bullet$  IPv6 in the forward tree  $\bullet$  IPv6 in the reverse tree  $\star$  nibbles in ip6.arpa

# **Reverse DNS**

- **Just as with IPv4 the responsibility for maintaining** the reverse map can be delegated through the address hierarchy
- **.** Number is translated into 4 bit nibbles under the ip6.arpa (ip6.int) TLD.

**2001:0238::a00:46ff:fe06:1460** maps to:

**0.6.4.1.6.0.e.f.f.f.6.4.0.0.a.0.0.0.0.0.0.0.0.0.8.3.2.0.1.0.0.2.ip6.arpa.**

February-March<br>3002set 7 -33

# **The reverse tree**

**Outline**

**General introduction .** IPv4 reverse DNS **I** IPv6 reverse DNS

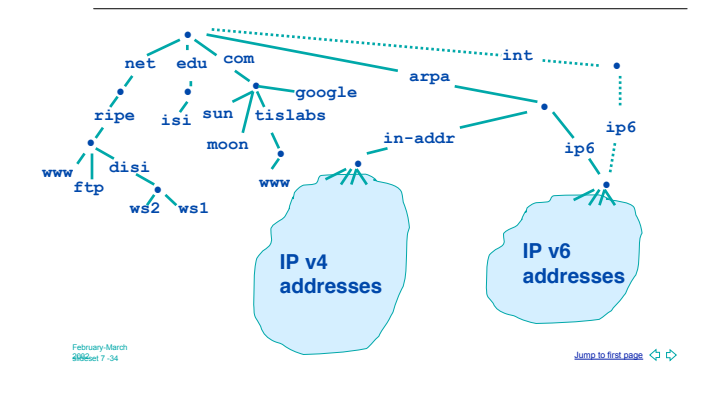

### **Setting up reverse for SUB TLA**

ump to first page  $\Leftrightarrow \Leftrightarrow$ 

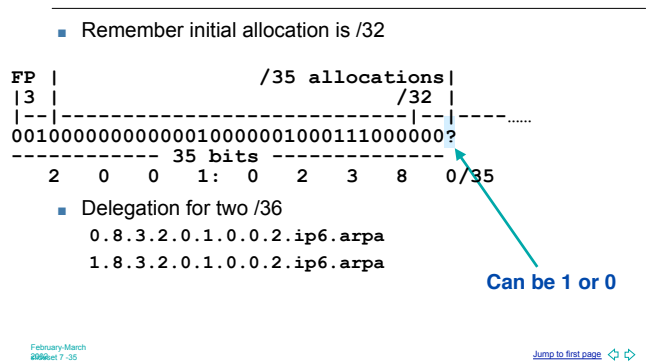

### **DNS data and the transport layer**

- In principle the transport layer does not have influence on DNS data;
	- Data can be published by servers running on IPv4 or IPv6, content should not differ
	- ◆ Transition problem: IPv6 client might not be able to see IPv6 servers and vice verse

Jump to first page  $\Diamond \Diamond$ 

- **Transition problems are by far not solved**
- **Exception to above: IPv4 mapped addresses** 
	- $\bullet$  Mapping is depended on OS libraries

February-Marc<br>2002 set 7 -36

# **Questions**

 $\blacksquare$  Let's do it…..

February-March<br>2008et 7 -37

Jump to first page  $\Diamond \phi$